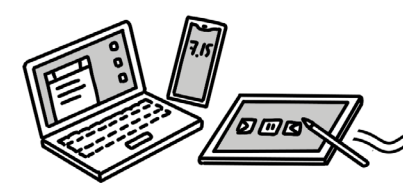

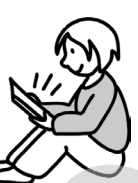

## Inhalt

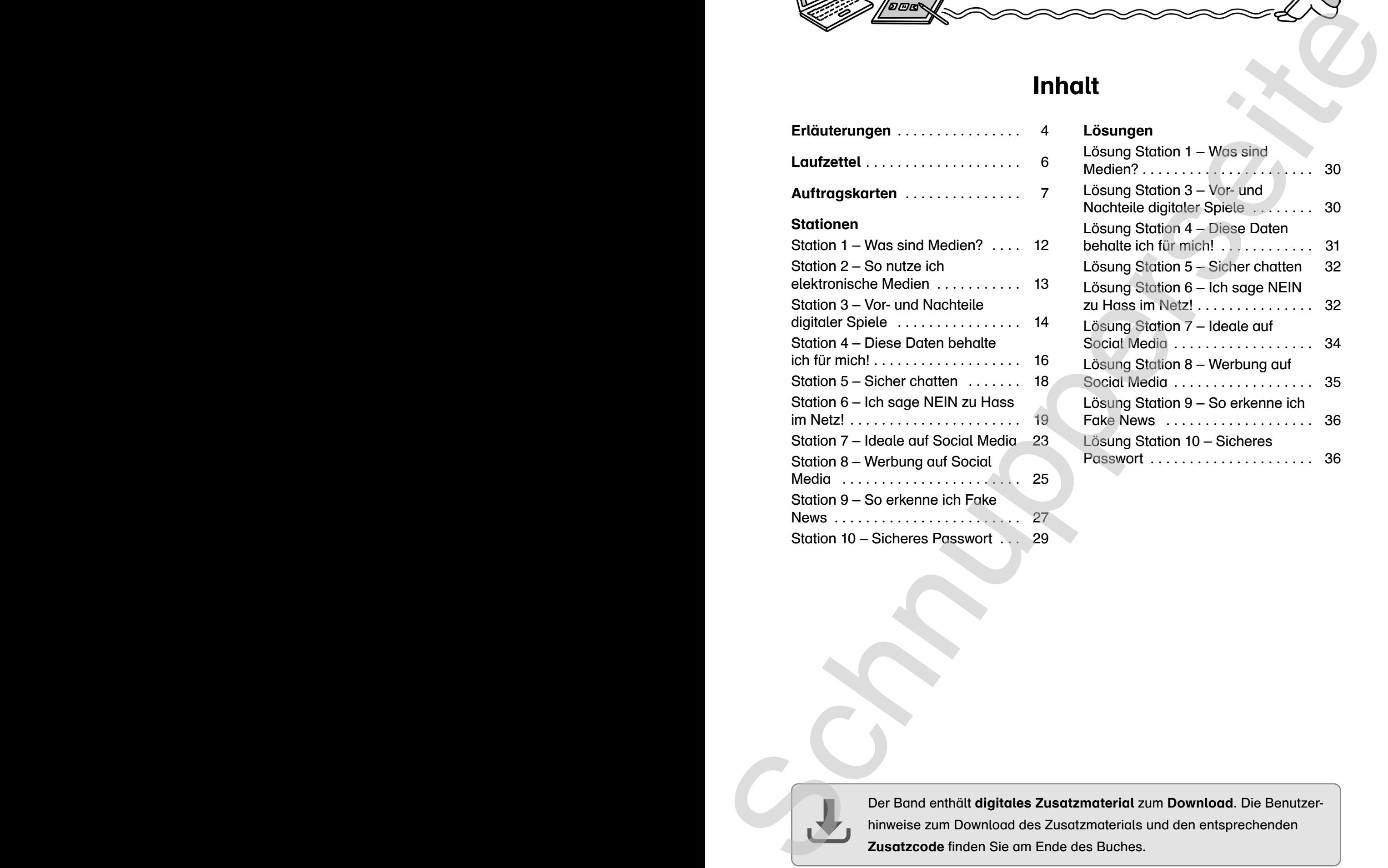

## Lösungen

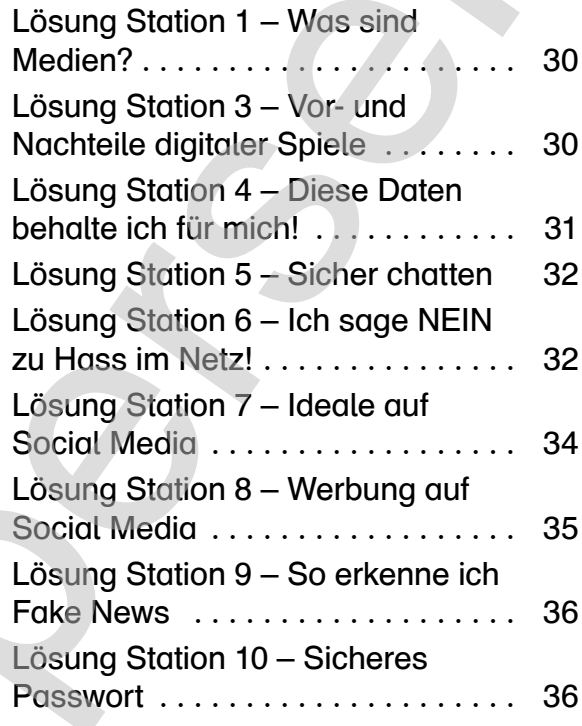

Lembiene

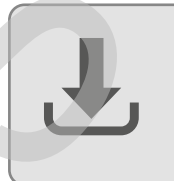

Der Band enthält digitales Zusatzmaterial zum Download. Die Benutzer-

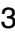